## DOWNLOAD

## Diablo Ii Cinematics Disc Isol

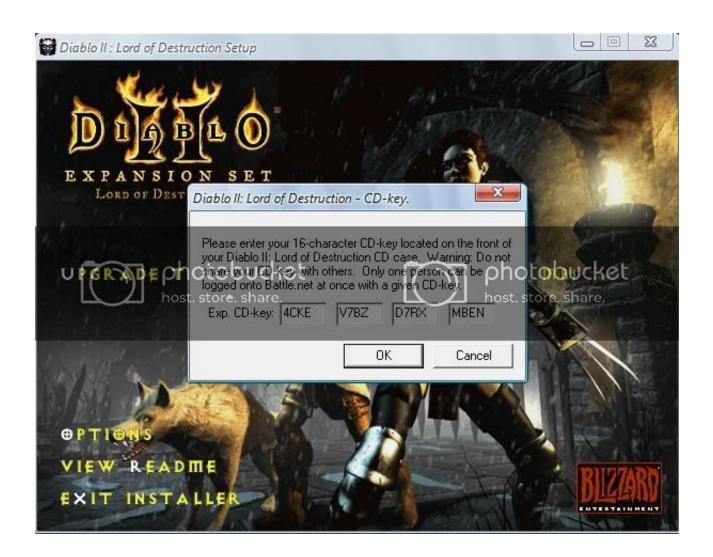

Diablo Ii Cinematics Disc Isol

1/3

## DOWNLOAD

2/3

Diablo II is missing the Install Disc. Please fix. Thank you. 7,107 Views. 18 Favorites. 2 Reviews.. My cdrom eventually broke my disk. Now ive downloaded the d2 client from bnet and it installs in less than 10 seconds:) View entire discussion (4 comments).. Pc game, crack game pc.diablo ii is an action role playing hack and slash video game developed by blizzard north and published by blizzard .... if you d/l and install daemon tools then you can d/l the ISO file of the play disc and mount it and Download Diablo 2 Cinematics Disk ISO-1663 .... I received the same error when it mentions to install the CINEMATICS disk first ... D2 CD's but I spose I could get around that by simply finding the pirated ISO's .... For Diablo II: Lord of Destruction on the PC, a GameFAQs message board topic titled "Cinematics disc".. Mount CINEMATICS DISC.ISO when prompted, then Click OK. Mount INSTALL DISC.ISO when prompted, then Click OK. Do the video test (Don't .... Diablo Ii Cinematics Disc Iso ->>> http://cinurl.com/10yfpx.. Me and my brother wanna play D2 on the lan but I lost my cinematics disc. Can and how do I install D2 without the cinematics disc.. Hi i am not getting cinematics/splash screens in my D2 Classic version. ... i further tested by downloading a cinematics disc iso from the net, and .... File Size; Diablo II - Cinematics Disc.iso: 522.48 Mb; Diablo II - Expansion Disc.iso: 631.76 Mb; Diablo II - Install Disc.iso: 510.15 Mb; Diablo II .... diablo 2 iso diablo 2 cinematics disk iso. All in 1 mobile video converter latest version Dragon City, Real Racing, Adobe Premiere. Saved from lowthopa.7m.pl .... (partial, requiring the cd, doesnt install cinematics etc) ... files from all the disks to the Diablo 2 install dir, crack Diablo 2, reboot install ntfs-3g, ... Play-CD as ISO: mount -t iso9660 -o loop, check=relaxed /path/to/iso /mnt/dvdrw. For those of you that no longer have, or haven't had the d2 disks just d/l the ISO's, and install with the 16 digit keys. Here is ... Play Disk · Cinematics Disk ... Obviously, download the diablo iso's first, d/l and install D Tools.. If the above steps don't work, try running the game in windowed mode: Right-click the Diablo II icon and click Properties; Click the Shortcut tab; Add -w to the end of .... Your Diablo II Cd may not have been in the CDROM drive. ... I had actually already found my way there (while having trouble with iso cd's, which i sorted out). But the problem ... ln -s ~/.wine/dosdevices/f: /media/CINEMATICS. Diablo Ii Cinematics Disc 12 > DOWNLOAD (Mirror #1) ... e conquista aos .ziikadownloads.blogspot.com/2011/07/diablo-ii-pc-iso-completo-lod.. Diablo 2 lord of destruction CD Error Fixing - Troubleshooting ... If I attempt to start playing the game with the "Cinematics" disc in and switch to the ... beta and installed D2 from burned iso before my copy came in to babbages, .... thank lord this is fresh i recently was digging through some things and found my d2lod installation disc[s] and installed but i keep getting error 22 and im about to .... Parent Directory · Diablo II - Cinematics Disc.iso · Diablo II - Expansion Disc.iso · Diablo II . . Where is the patch that allows no cd? - Battle.net ...

## 7abe6a0499

Fast And Furious 7 Hd Movie Download Utorrent
EAGLE 2015 Scaricare Activator 32 Bits Italiano
Meri Marzi HD Full Movie Downloadl
Mount And Blade Perisnol
CFD 2008 X32 (32bit) (Product Key And Xforce Keygen)
Axis Bank Cbdt E-payment Request Form Download Pdfl
AutoCAD Electrical 2014 Crack File Only 64 Bit
Aiyoku No Eustia Game Download
Adobe Acrobat 8 Professional 8 .rar
Lee Carroll Yuvaya Yolculuk Pdf 22

3/3